# **Lógica e Programação Java**

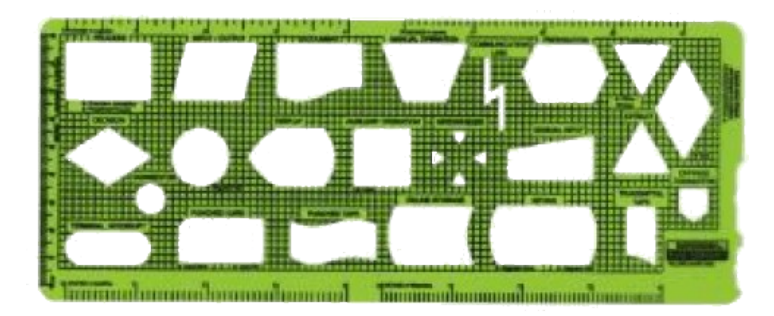

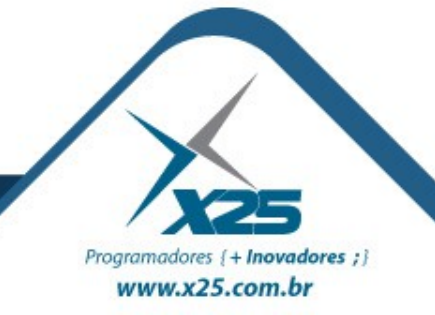

#### *Agenda*

- Java
	- Classe String, StringBuffer e StringBuilder
	- Wrapper Class
	- Conversão entre os tipos primitivos
	- Tipos primitivos e Classe String
	- Casting

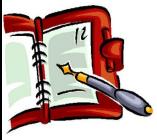

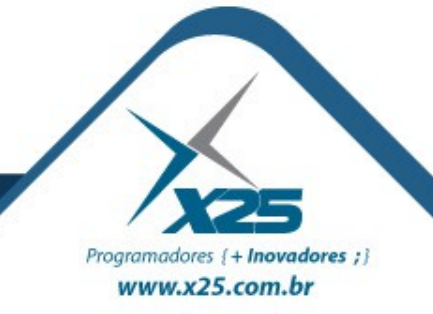

*Relembrando – Operações Matemáticas Simples*

Considerando os seguintes tipos primitivos:

char  $a = 10$ ; byte  $b = 3$ ; int  $c = 0$ ;

```
É possível obtermos a...
Soma. c = a + b;
Subtração. c = a - b;
Multiplicação. c = a * b;
 Divisão. c = a / b;
```
Lembre-se que qualquer operação realizada com dois tipos inteiros (byte, char, short e int) o resultado será sempre o tipo **int**.

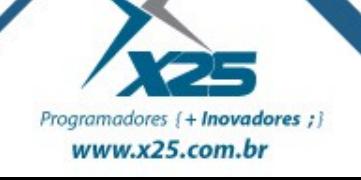

#### *Relembrando – Classes Wrapper*

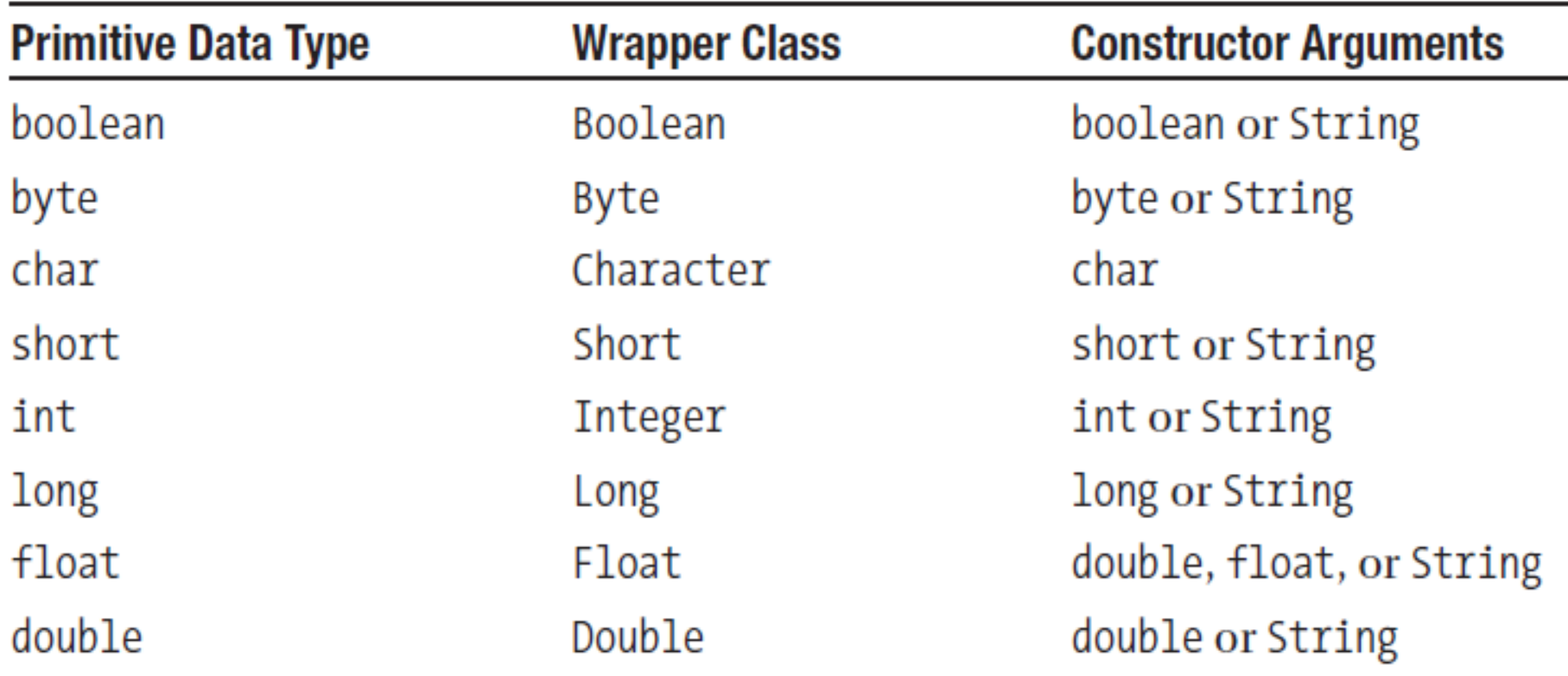

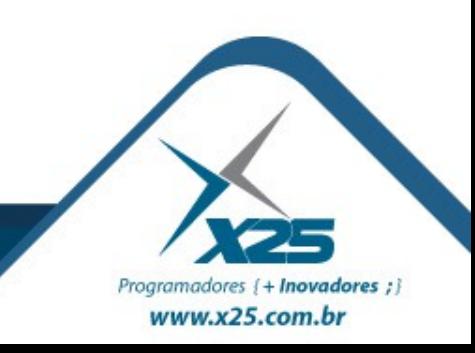

#### *Relembrando – Classes Wrapper – Métodos parseXXX()*

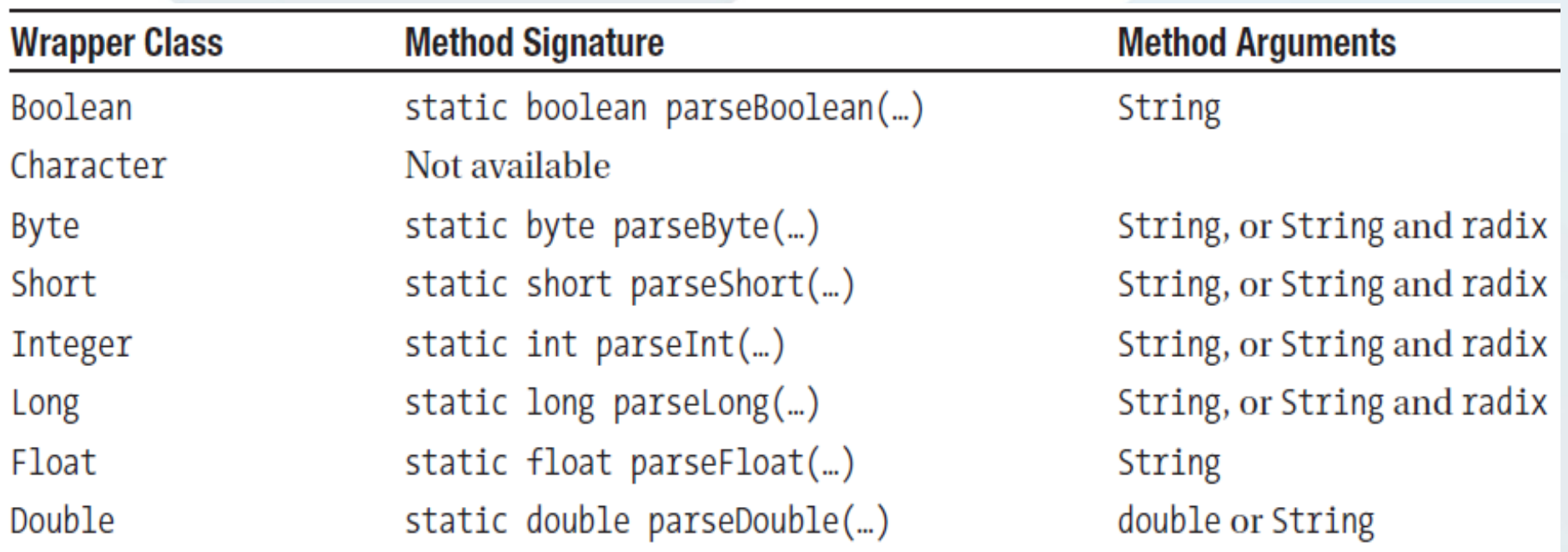

### Conv. String para **char** utilizar String.charAt(pos)

Para converter qualquer tipo primitivo para String String  $x =$  "" + tipoPrimitivo;

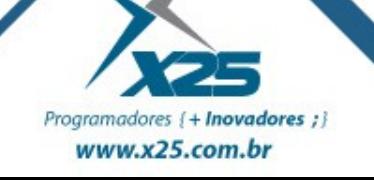

#### *Classe String*

**charAt(pos)** – devolve o char da posição **concat(Str)** – concatena Str com o objeto **endsWith(Str)** - retorna true com Str no final **equals(Str)** - compara se duas Str são idênticas **indexOf(ch)** - retorna o índice do char **lastIndexOf(ch)** - retorna o índice do char **length()** - tamanho do objeto **replace(ch1,ch2)** – troca de letras **startsWith(Str)** - retorna true com Str no início **substring(in,fi)** – retorna a sub cadeia **toLowerCase()** - letras em minúscula **toUpperCase()** - letras em maiúscula **trim()** - retira os espaços em branco da esq e dir

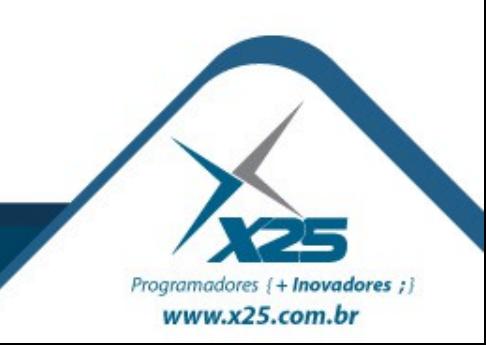

StringBuffer sb = new StringBuffer("abc"); sb.append("def"); System.out.println(sb);

### Métodos Importantes

append(Str) – adiciona uma Str a cadeia reverse() - inverte o conteúdo

insert(num,Str) – adiciona uma Str a partir de num

setCharAt(int offset, char ch) adiciona um caractere

setLength(int n) define o tamanho

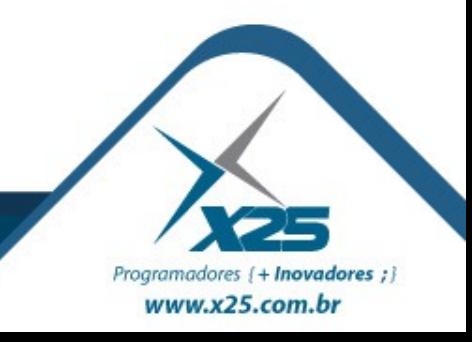

*Diferenças entre as Classes*

## String – Imutabilidade. StringBuffer – Métodos Sincronizados. StringBuilder – Não garante sincronização.

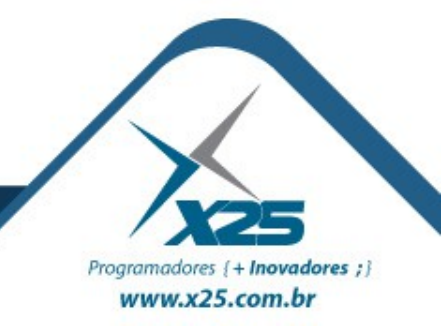

# *Dúvidas? Agradecimentos*

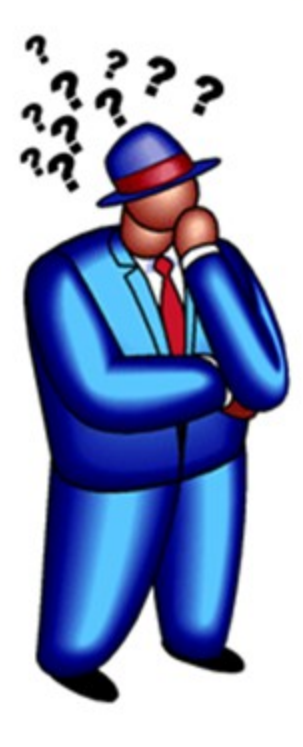

*Home Page <http://about.me/fernando.anselmo>*

*Blog [http://fernandoanselmo.blogspot.com](http://fernandoanselmo.blogspot.com/)*

# *Fernando Anselmo [fernando.anselmo74@gmail.com](mailto:fernando.anselmo74@gmail.com)*

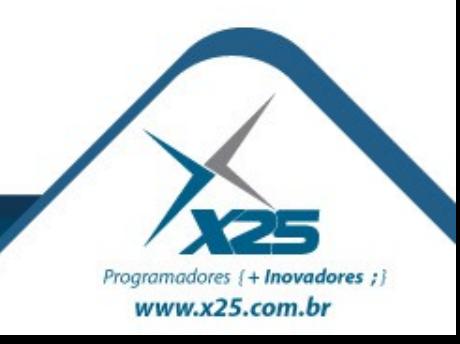